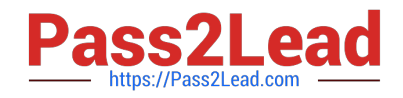

# **C\_C4H225\_12Q&As**

SAP Certified Technology Associate - SAP Emarsys Customer Engagement Implementation

## **Pass SAP C\_C4H225\_12 Exam with 100% Guarantee**

Free Download Real Questions & Answers **PDF** and **VCE** file from:

**https://www.pass2lead.com/c\_c4h225\_12.html**

### 100% Passing Guarantee 100% Money Back Assurance

Following Questions and Answers are all new published by SAP Official Exam Center

**Colonization** Download After Purchase

- **@ 100% Money Back Guarantee**
- **63 365 Days Free Update**
- 800,000+ Satisfied Customers

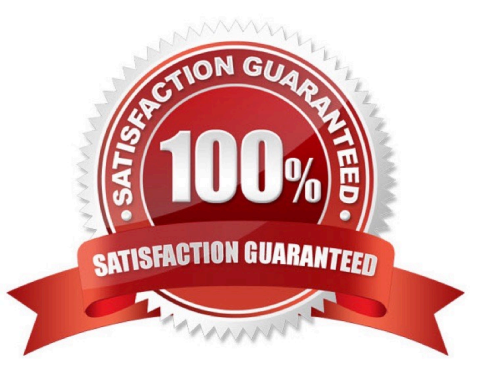

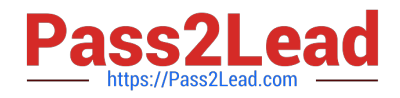

#### **QUESTION 1**

You want to provide an omnichannel experience to your customers by extending your webshop personalization experience to another channel. In this context, what is the recommended practice for identifying contacts?

A. Use full name and email address as the unique identifier.

B. Use the same identifier across all channels.

C. Use different identifiers so you can better identify which contacts are coming from the new channel and your website pages.

D. Enable SAP Emarsys Customer Engagement AI to automatically identify unique contacts.

Correct Answer: B

#### **QUESTION 2**

You have just made an API call and received an HTTP 400 response code. What is the specific reason for this?

A. An internal issue occurred and you should try again.

- B. Your API credentials are incorrect.
- C. There is an error in the information provided that needs correcting.
- D. It indicates the call was successful.

Correct Answer: C

#### **QUESTION 3**

What data collection commands does Web Extend support? Note: There are 3 correct Answer: to this question.

- A. Purchase
- B. SetCustomerId
- C. Review
- D. SetPassword E. Go

Correct Answer: ABE

#### **QUESTION 4**

Why does it make sense to create link categories under Management > Link Categories? Note: There are 2 correct

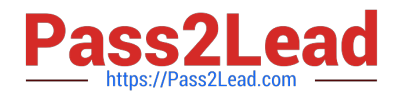

Answer: to this question.

- A. You will use the Predict Mail Category widgets in your emails.
- B. You can use the categories for reporting in email analytics.
- C. You can assign every link you add to a category in the email editor later.
- D. You can use the categories you created for segmentation.

Correct Answer: CD

#### **QUESTION 5**

What is the purpose of relational data?

- A. To improve personalization and segmentation
- B. To automate multi-channel marketing programs
- C. To display SAP Emarsys Customer Engagement recommendations
- D. To add new products to SAP Emarsys Customer Engagement

Correct Answer: A

[C\\_C4H225\\_12 PDF Dumps](https://www.pass2lead.com/c_c4h225_12.html) [C\\_C4H225\\_12 VCE Dumps](https://www.pass2lead.com/c_c4h225_12.html) [C\\_C4H225\\_12 Study Guide](https://www.pass2lead.com/c_c4h225_12.html)